# **Premières approches avec et au-delà des outils**

# **Apprentissages mathématiques en maternelle**

**Suite au dossier et pour l'illustrer, nous rassemblons ici quelques témoignages de l'utilisation et de l'influence de deux outils incitateurs d'activités en moyenne section (MS) et grande section (GS) :**

**– le fichier : Atelier de géométrie de transformations**

**– le fichier IRM : Incitation à la recherche mathématique.**

## **Approches des transformations**

#### **Dans la classe de Cathy Castier\***

A l'entretien du matin, les enfants communiquent des informations...

De plus en plus, lorsqu'une situation mathématique se présente, je pense à photographier sur le champ. Pour de jeunes enfants, cette première représentation sert de repère, de mémoire pour les recherches à venir... (document page I).Les photos sont rangées dans les classeurs de sensibilisation.

Très vite, le jour même, je fais représenter à tous la situation. Lors de la mise en commun, les dessins sont fixés au tableau et les enfants vérifient si la situation a été ou non représentée de façon correcte.

On cherche alors les critères retenus pour apprécier les travaux. Des pistes sont ainsi révélées et servent de base pour les recherches par groupes.

#### **Exemples :**

#### **Le pull de Marion : la symétrie des petits chiens est reconnue à l'entretien (GS).** (doc p.II)

– Chacun dessine les petits chiens.

– Mise en commun (doc p.II) : certains dessins ne représentent pas des symétries ; ce sont, en fait, des translations

**\* Cathy Castier travaille depuis de nombreuses années en classe maternelle. Sa classe, comprenant vingt-huit élèves moyen-grand, est située en zone rurale.** \* Technique qui permet le report d'une forme des-

que les enfants reconnaissent (les chiens regardent du même côté). D'autres dessins ne représentent pas la symétrie de façon exacte.

– Une « machine\* » est proposée :pliage/piquage (doc p. III)

#### **Les gants (moyenne section).**

A l'entretien, beaucoup d'enfants montrent leur nouvelle paire de gants. On y reconnaît la symétrie.

– Représentation avec les mains à la peinture. On montre les correspondances entre les doigts.

– Utilisation de la « machine » qui a servi aux grands : pliage/piquage. Les gommettes servent à visualiser les relations entre les doigts.

– Mise en commun : vérification du placement des gommettes (doc p. IV). Corentin nous montre alors ses gants : ça ressemble à ce qu'on a fait (doc p.IV).

D'autres « machines » seront mises à la disposition des enfants : miroir, pliage / peinture, d'autres prises dans le fichier pour la GS : pliage/découpage, transparence et quadrillages...

C'est au niveau du travail par groupes, dans l'exploration d'une transformation, et ce, en particulier avec les grands, que j'utilise le fichier.**La situation d'origine : le vécu et l'expression des enfants ayant été dessinée, à main levée, plus ou moins maladroitement, avec plus ou moins d'erreurs, pourra être représentée de façon plus fiable à l'aide des «machines» du fichier.**

sinée par pochoir, pliage, transparence, contour, etc.

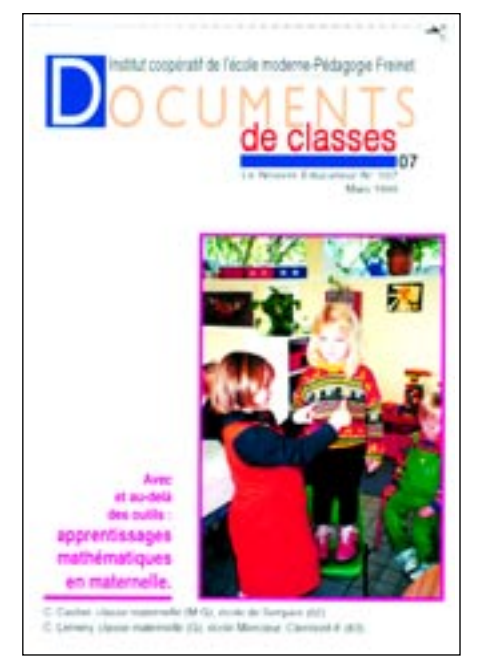

Le recto des fiches est alors étudié par les enfants du groupe. Le verso sert d'entraînement. Il est parfois photocopié. Souvent les enfants s'en servent comme modèles qu'ils reproduisent approximativement, l'important étant « l'image » qu'ils obtiennent par la transformation correcte.

Mais ils préfèrent les exemples qu'ils inventent eux-mêmes.Je n'utilise donc pas toutes les fiches.

Je ne respecte pas obligatoirement l'ordre. Pour moi c'est surtout un outil de propositions qui me permet de mieux accueillir l'expression des enfants et de la prolonger.

**Cathy Castier, école de Serques (62)**

# *DOCUMENTS DE CLASSES*

### **Recherches « mathématiques » avec le fichier IRM**

#### **Dans la classe de Corine Lèmery\***

Ce fichier a été utilisé tantôt en atelier pendant le décloisonnement des classes de MS et GS (effectif inférieur à douze), tantôt en atelier parallèle à l'atelier « Sciences » dans la seule classe de grande section (vingt-quatre élèves). Cette utilisation plus fréquente et actuelle implique, bien sûr, une autonomie plus grande de la part des enfants, peu habituelle au début de l'année.Les documents présentés correspondent au premier type de fonctionnement MS/GS.

#### **Utilisation du fichier**

Les fiches éditées, bicolores, sont affichées, groupées par niveaux (trois niveaux de difficulté déterminés par l'intervenant dans cet atelier). Au-dessous, disposées dans des panières ou sur des tables, sont classées les photocopies de ces fiches que les enfants peuvent choisir librement et sur lesquelles ils peuvent travailler directement, au crayon de papier ou au feutrecouleur, selon leur inspiration personnelle et parfois quelques suggestions orales.

Ainsi, nous les avons vus :

– tenter de compléter certaines parties de la fiche, voire de la modifier (fiche 5, page V) ;

– reproduire une partie ou la totalité du dessin, l'imitation constitue déjà un processus d'apprentissage par les opérations mentales qu'elle suscite ;

– mettre en relation – par le fléchage – certains éléments (fiches 40 et 43, pages V et VI ) ;

– entourer donc mettre ensemble des éléments et dénombrer...(Fiches 5, 40, 43 ; pages V et VI).

A ce sujet, selon leurs acquisitions précédentes, plus ou moins avancées, sur la numération, en particulier avec le fichier de numération n° 0 (PEMF),

**\* Corine Lèmery, maître-formateur auprès de l'IUFM de Clermont-Ferrand, a une classe de maternelle grand à l'école Mercœur classée ZEP.**

on les voit réinvestir presque systématiquement et même transférer celles-ci aux situations nouvelles rencontrées. On peut ainsi constater les divergences de recherches sur une même situation :

– cas de la fiche 5 : Paul et Morgane,

– cas de la fiche 43 :Les quatre rondes différentes (numération et / ou relations fléchées).

Ces différences de maturations sont particulièrement évidentes pour Élodie, en moyenne section, (fiche 40) et Morgane (fiche 5 ; page V) : on voit émerger la « structure additive » dans les compositions d'un même nombre. Ne s'agirait-il pas de l'expression de « théorèmes en actes » (un concept défini par G.Vergnaud) – sortes de lois naturelles, propres à l'espèce humaine ?

Nous voyons là tout l'intérêt d'un tel outil pour favoriser des apprentissages vraiment personnalisés.

#### **Le fichier : un outil déclencheur**

Enfin, l'outil peut être déclencheur de recherches libres ou créations.

En voulant « faire pareil », à sa manière, Tiphanie réinvestit, dans sa recherche, la symétrie vécue avec une fiche, par retournement d'un carton découpé (procédé du contour), mais elle combine celle-ci avec une translation par le glissement vertical. Une symétrie composée avec une translation donne une belle structure désignée « canevas du plan » (doc page VII).

Lucie, qui dessine bien et beaucoup, a tenté un « reflet dans l'eau », directement à main levée, inspirée par une photo de l'album de sensibilisation enrichi par des cartes postales (doc page VII).

L'évaluation, ou plutôt la co-évaluation par le code-couleurs, de ces activités en atelier, est consignée, sur un planning-bilan collectif. Celui-ci fait apparaître les réussites, les échecs, les manques ainsi que l'activité plus ou moins grande, selon les intérêts et les rythmes de chacun... (doc page VIII)

> **Corine Lèmery École Mercœur Clermont-Ferrand (63)**

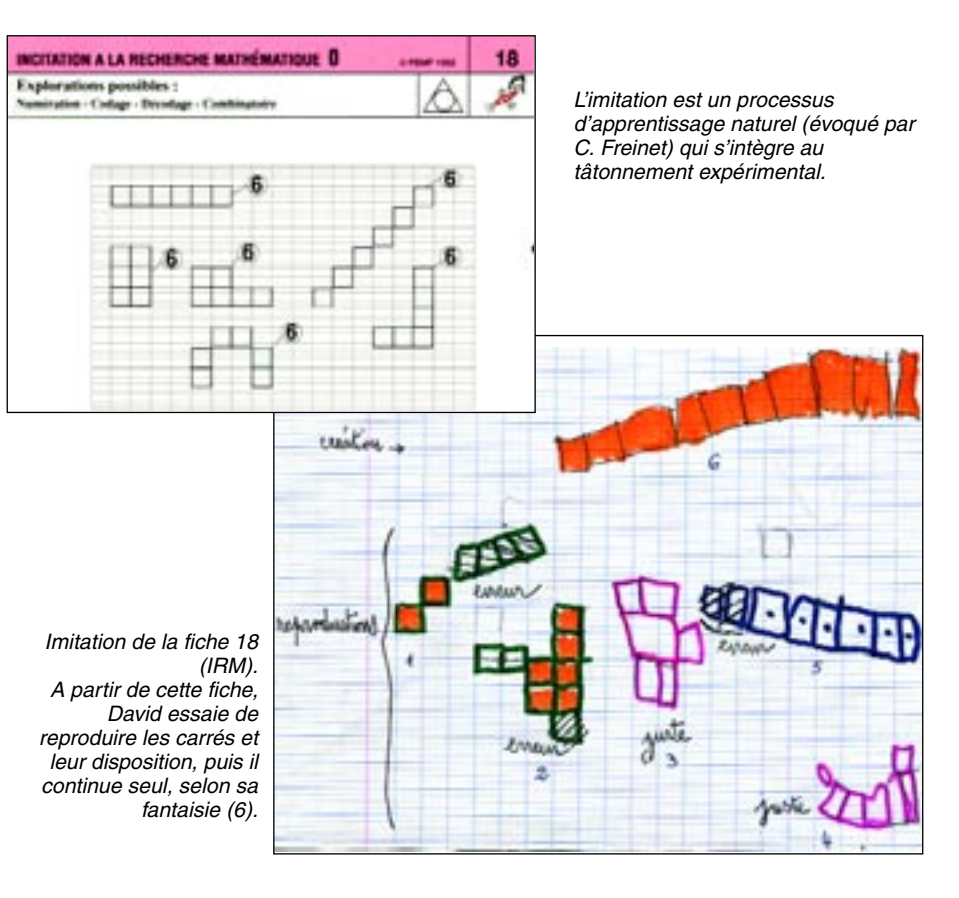

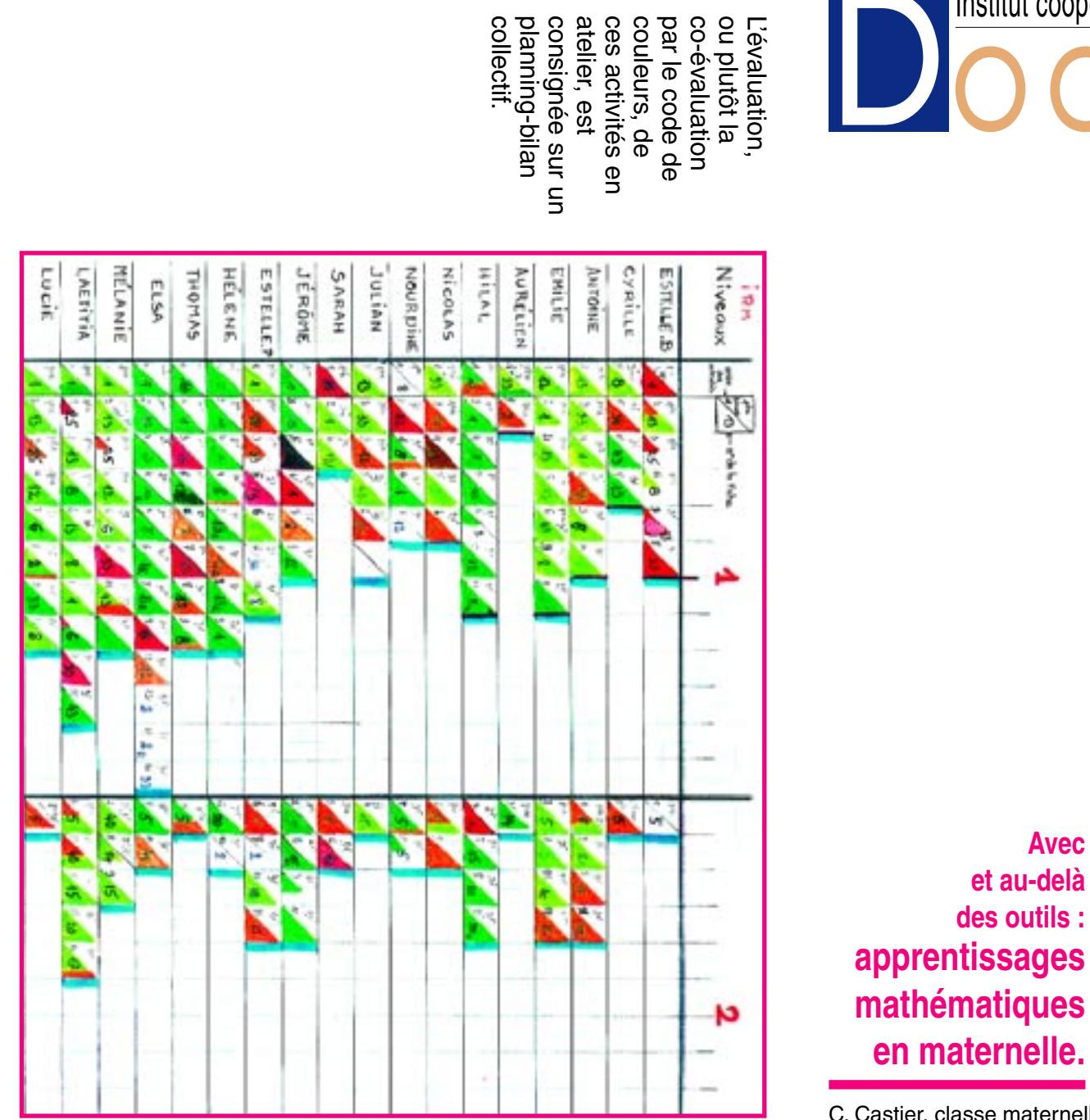

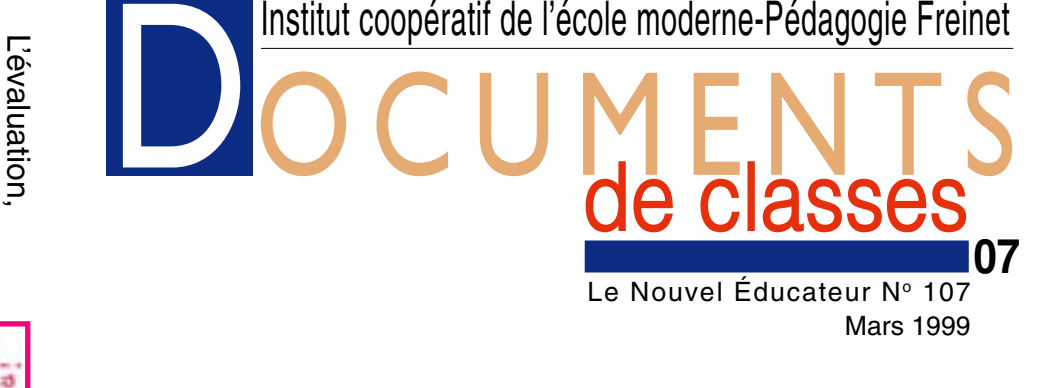

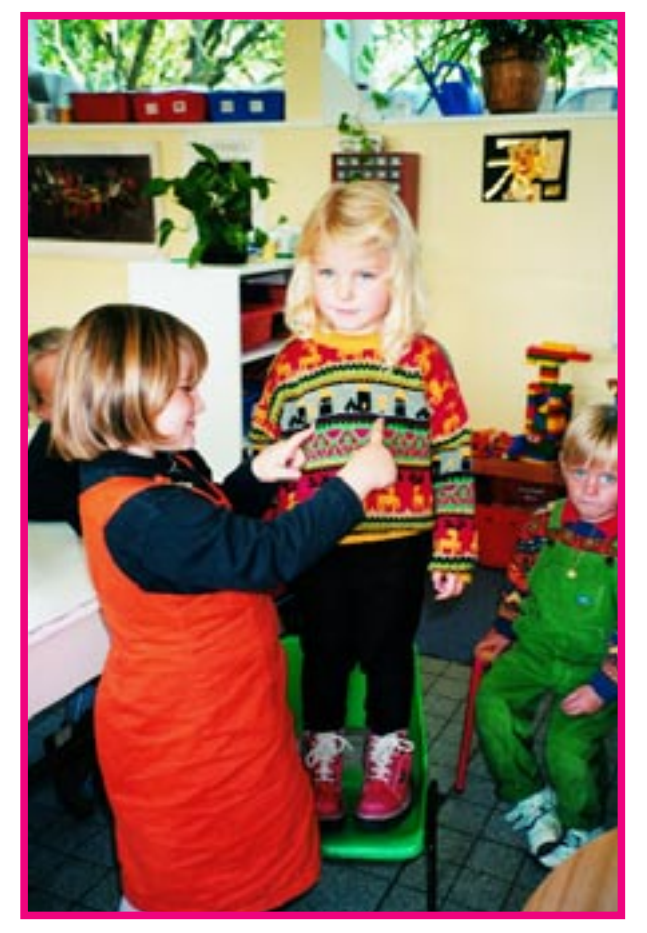

✁

C. Castier, classe maternelle (M-G), école de Serques (62). C. Lèmery, classe maternelle (G), école Mercœur, Clermont-F. (63).

**Avec**

**et au-delàdes outils :** A l'entretien, la symétrie des petits chiens a été reconnue par les grands.

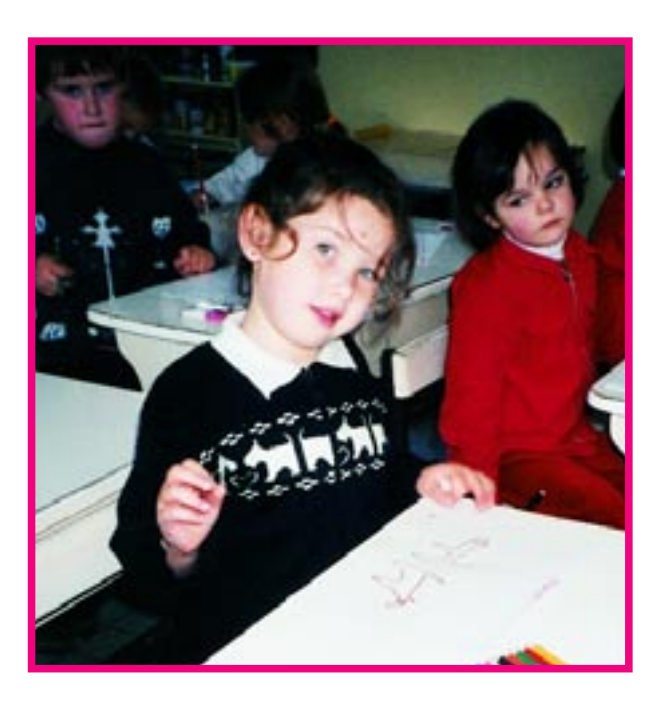

Avec ses camarades, Marion dessine les petits chiens de son pull... puis, critiques, observation... moment de mise en commun.

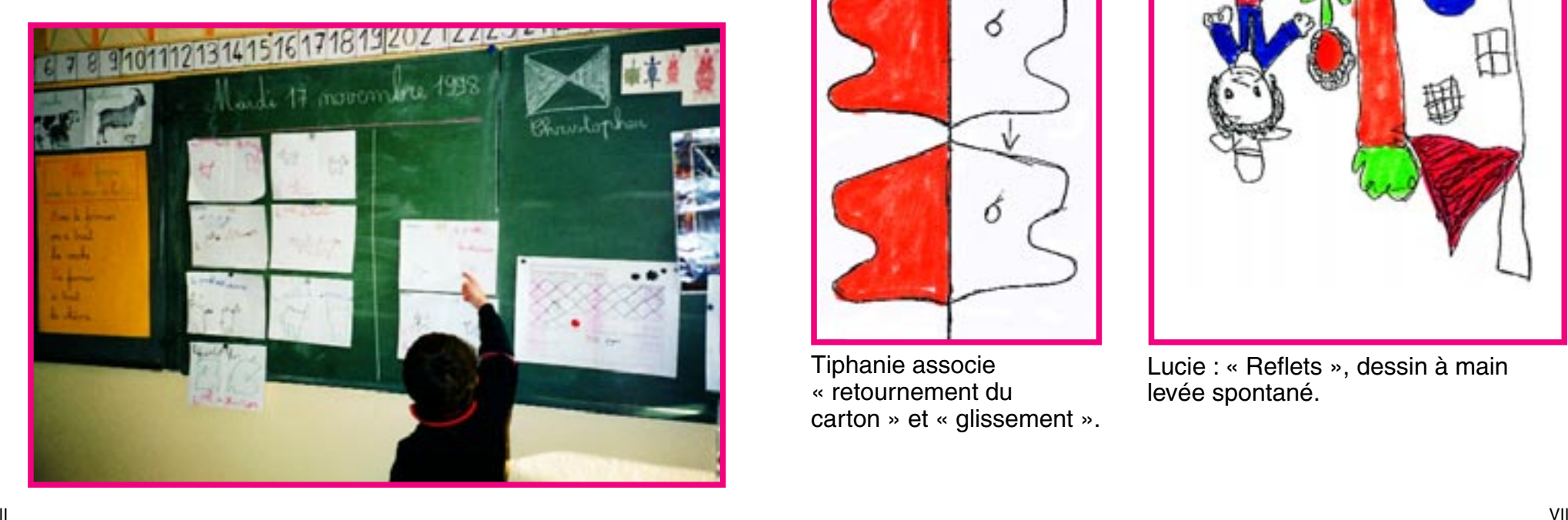

Le fichier est un outil déclencheur

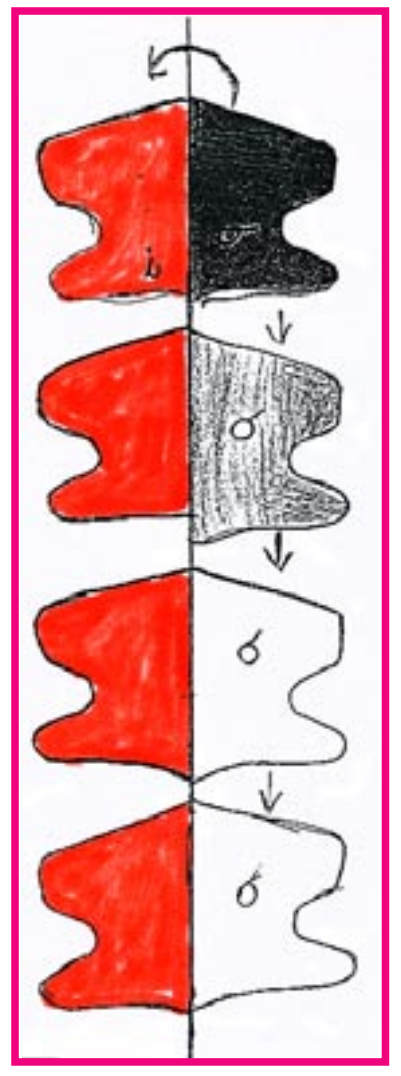

Tiphanie associe « retournement du carton » et « glissement ».

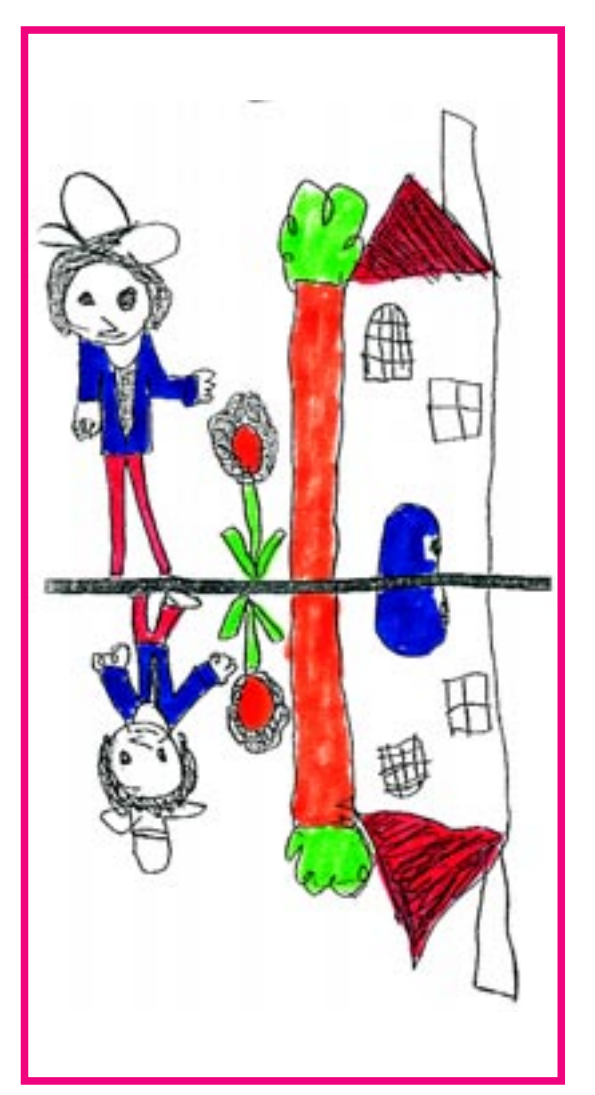

Lucie : « Reflets », dessin à main levée spontané.

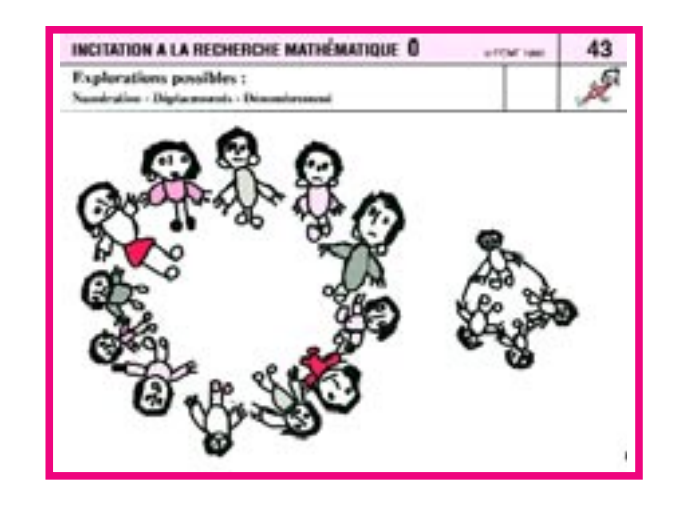

Orientations conceptuelles divergentes pour quatre recherches à partir d'une même situation provoquée par une fiche (n° 43).

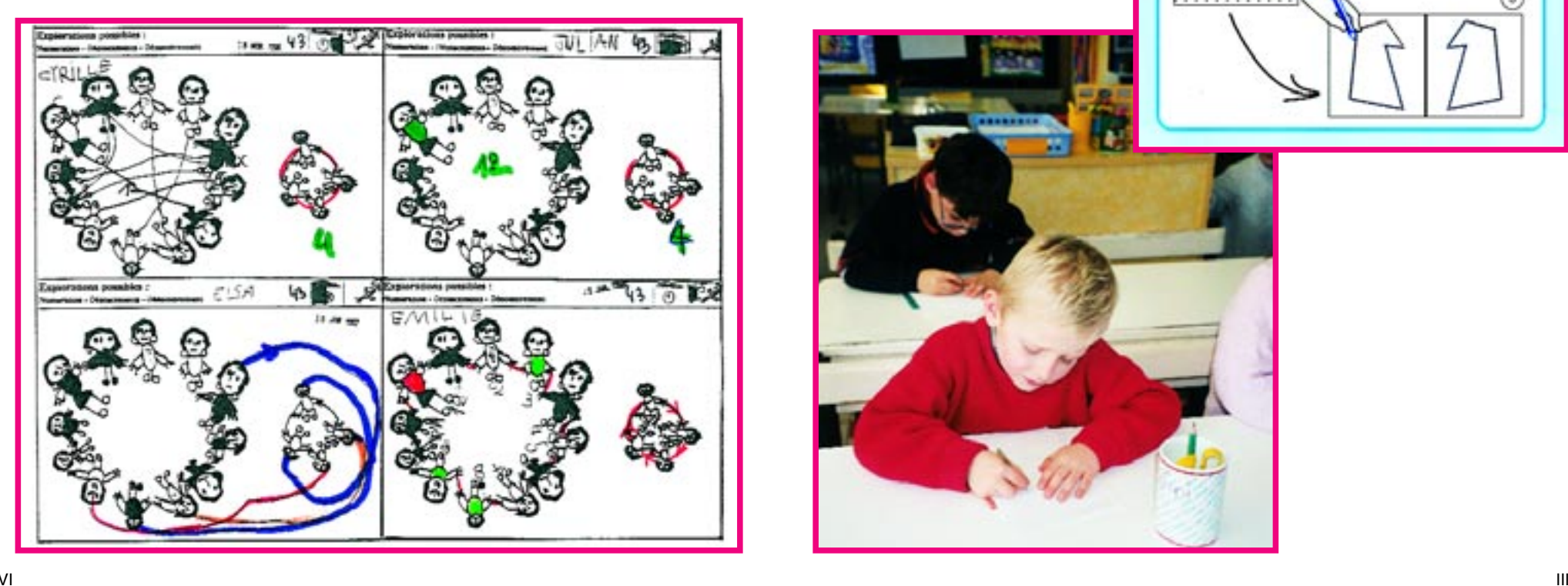

Comment représenter la symétrie de façon exacte ?

La « machine » pliage/piquage est proposée (Atelier géométrie de transformation, fiche S6, Éd. PEMF).

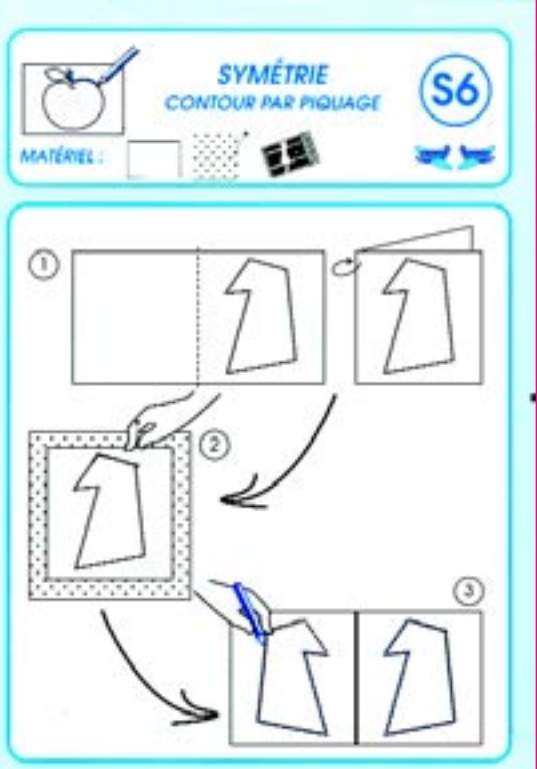

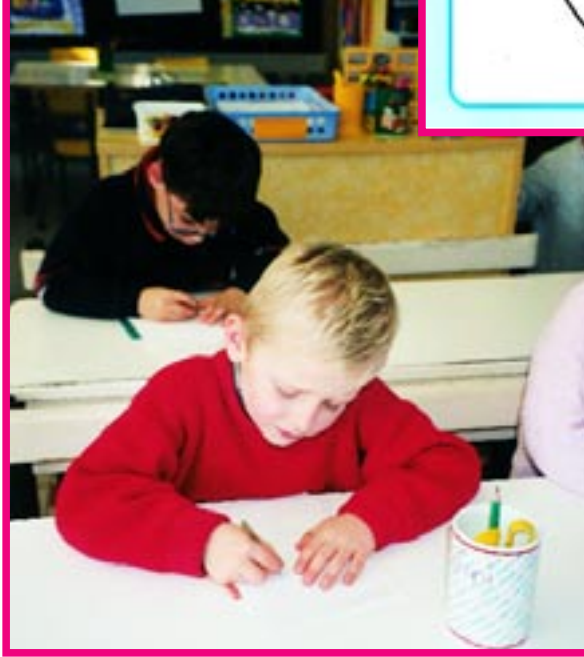

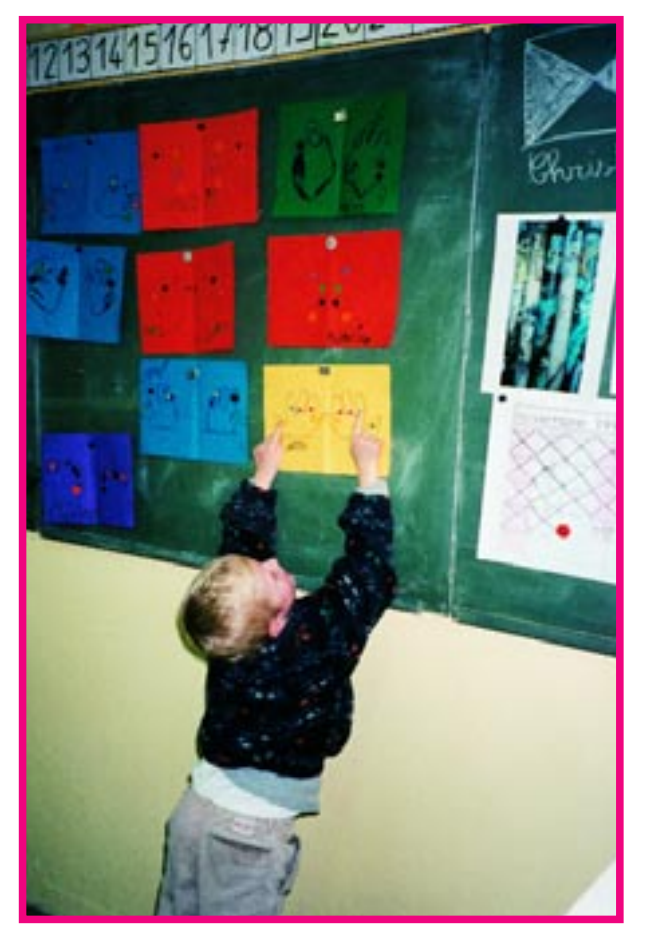

Autre situation : les moyens découvrent eux aussi la symétrie à travers leurs nouvelles paires de gants...

Représentations, mise en commun, vérification et utilisation du fichier comme aide technique.

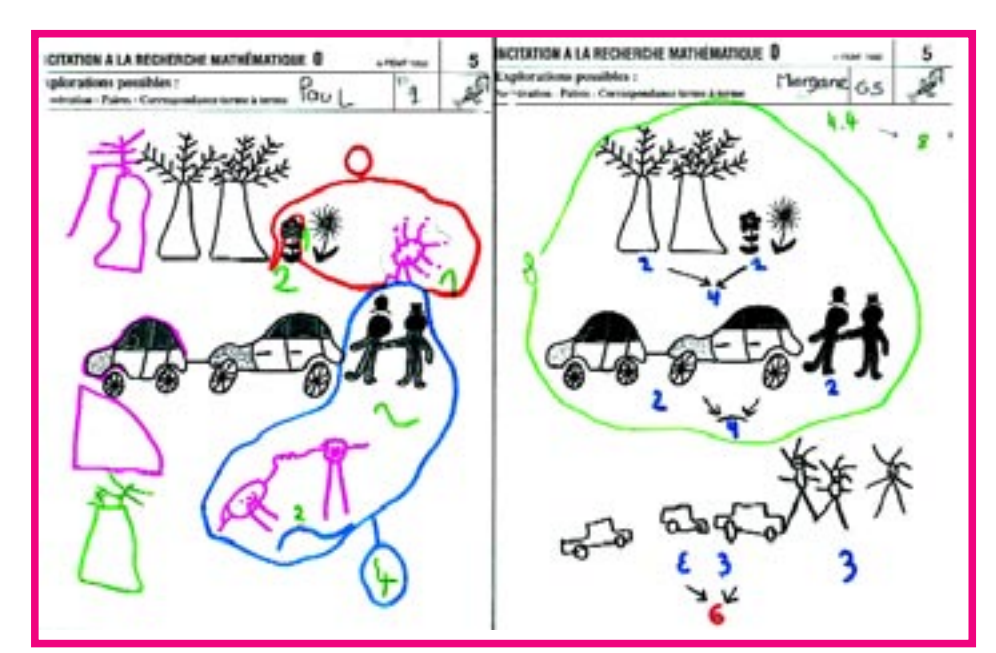

Utilisation du fichier Incitation à la recherche mathématique

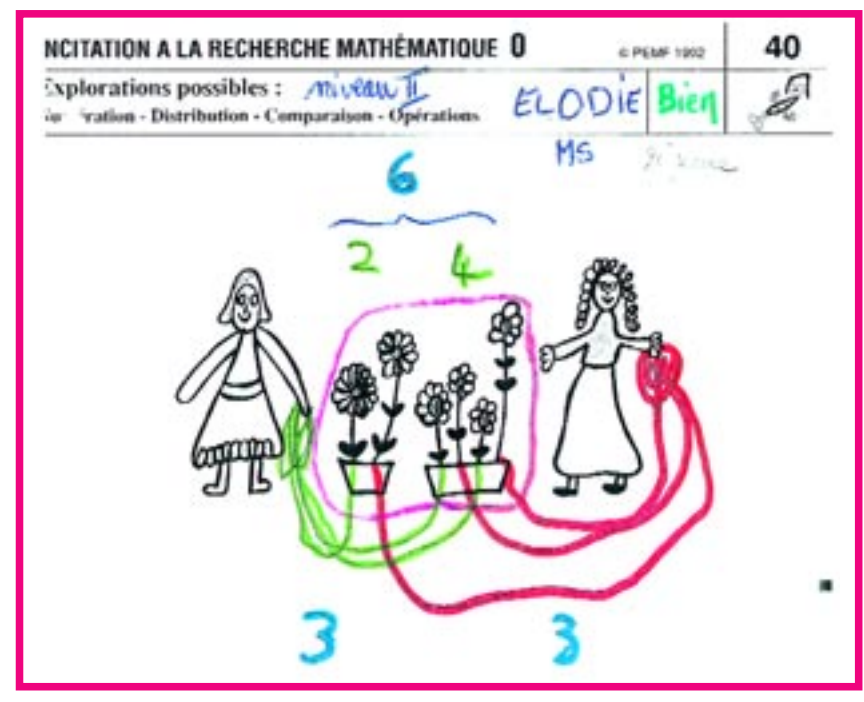

Corentin : « Mes gants... ça ressemble à ce qu'on vient de faire. »

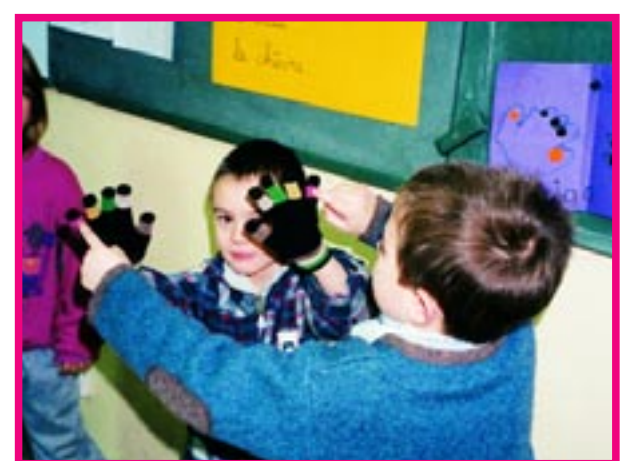